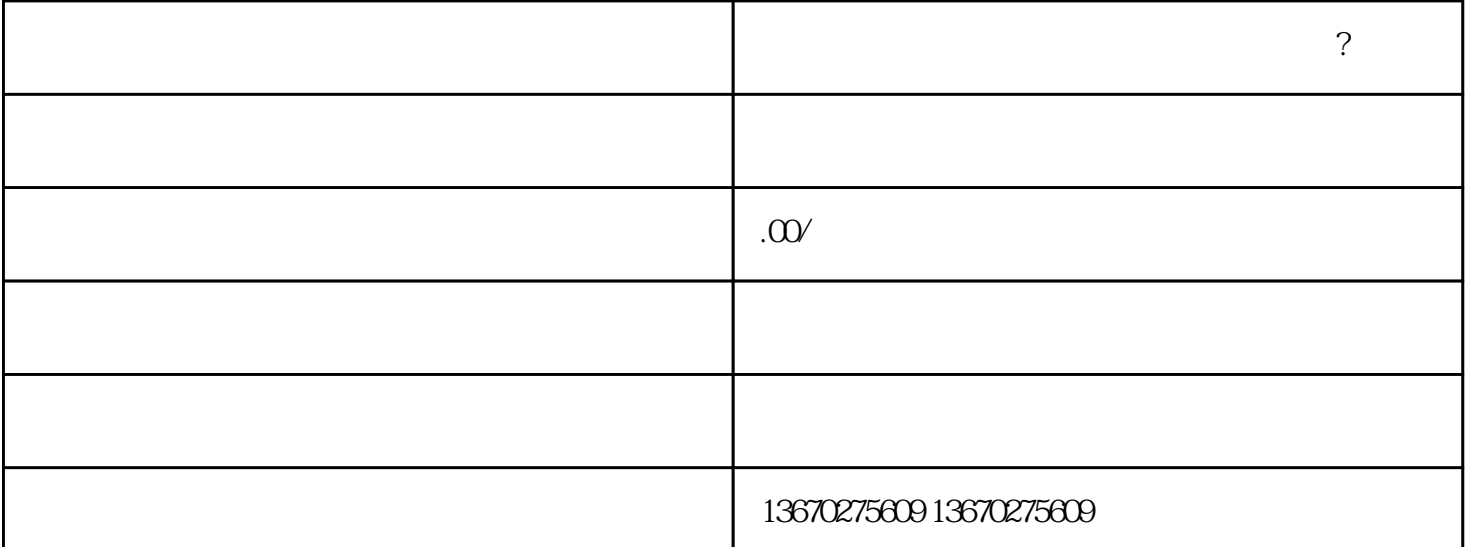

 $\overline{\mathcal{E}}$ 

 $1$ , and  $\alpha$  are the set of  $\alpha$  set of  $\alpha$  and  $\alpha$  are the set of  $\alpha$  and  $\alpha$ 

2、企业年检公示未在规定期限内进行,这是因为企业的年检公示没有进行,被列入异常名录;

**深圳公司进入经营** 

 $\mathbb{R}^n$  , we are the contract of  $\mathbb{R}^n$  , we are the contract of  $\mathbb{R}^n$ 

 $3$ 

 $1$ ;

 $2$  ;

 $4\,$ 

 $\mathcal{L}(\mathcal{L}(\mathcal{$ 

 $\begin{array}{c} 1 \\ \vdots \end{array}$ 

 $Z \sim$ 

 $3 \hspace{2.5cm} ;$ 

 $4<sub>1</sub>$